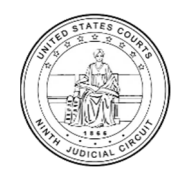

## **NINTH CIRCUIT CJA UNIT**

CJA Resources: https://www.ca9.uscourts.gov/cja

# **Discovery‐Related Billing Tips**

Adequately articulating and explaining discovery-related billable time can be challenging, especially where page counts are difficult to ascertain (e.g., conducting a keyword search in a database). For this reason, billers should provide sufficient detail to enable voucher reviewers to understand the context of the work and its relevance to the case, without revealing privileged information. This tip sheet provides numerous examples of good discovery‐related billing entries.

#### **Discovery Review**:

- Note type and substance of discovery reviewed
- Note approximate number of pages or Bates ranges
- Note number or length of audio/video files
- Note if review is continuation of same materials on same day (and thus not a mistaken duplicate entry)
- Note any unique issues in reviewing discovery

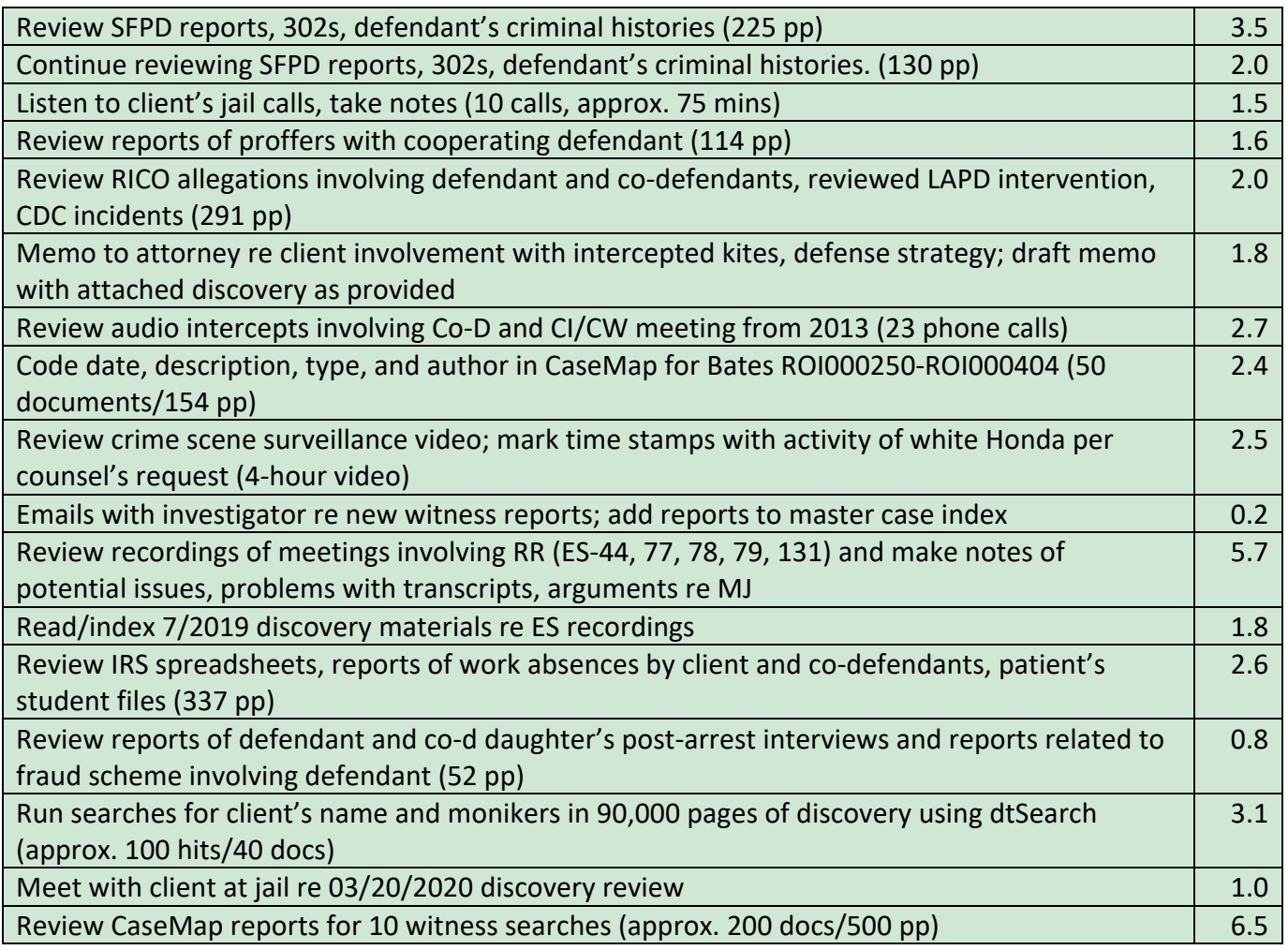

### **Discovery Processing:**

- Time it takes to set up discovery files to download or upload is compensable, but wait time is not.
- Time spent loading, assessing, and organizing documents to OCR is compensable, but OCR run time is not.

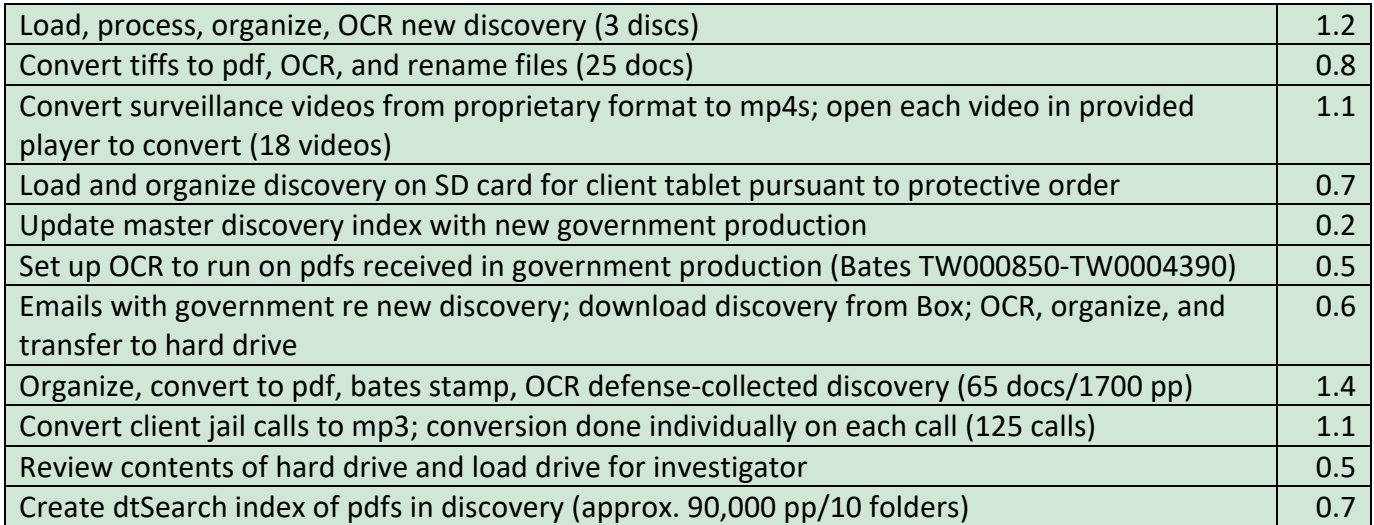

#### **Discovery Dissemination:**

- Counsel and providers should work to ensure that discovery is disseminated in an efficient manner.
- Check with CJA administrators about the availability of tablets or other electronic devices for discovery review by clients or others.

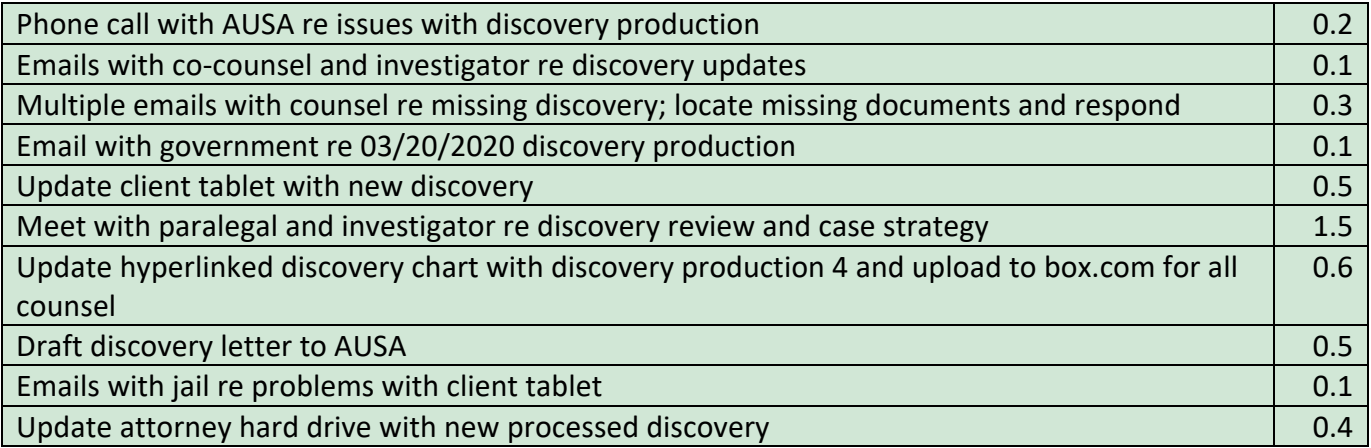